## Sanlam Umbrella Fund

Process that follows the death of a member

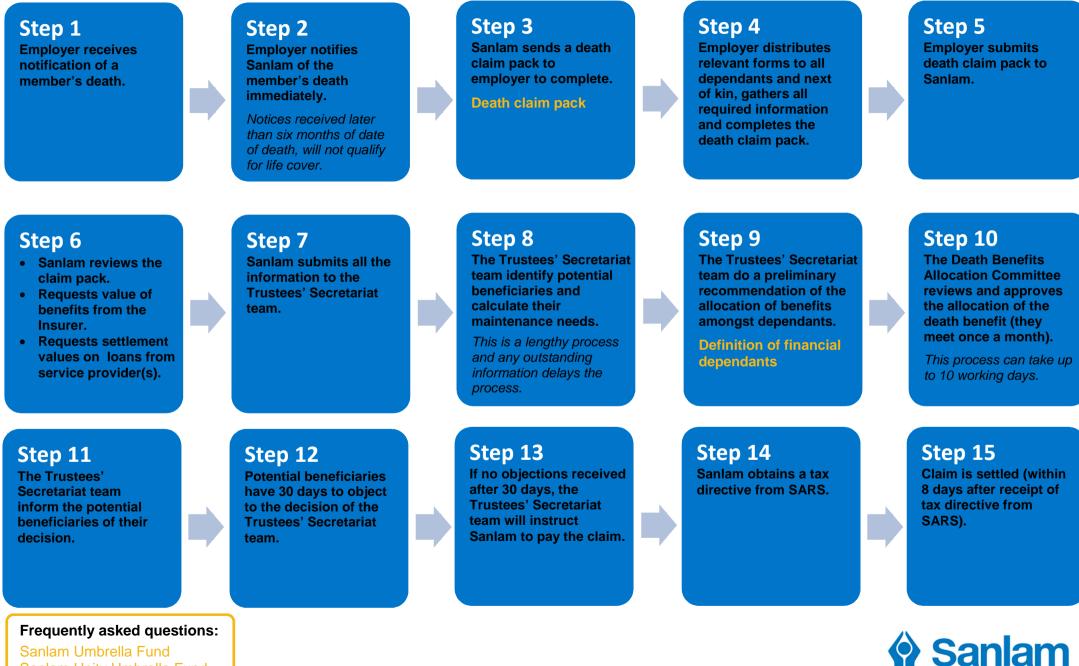

Sanlam Umbrella Fund Sanlam Unity Umbrella Fund